## File No.DMG-27015/1/2017-DMG E-CELL-DMG

### GOVERNMENT OF KARNATAKA

No. DMG-27015/1/2017-DMG E-CELL-DMG COffice of the Director

 $\overline{\mathcal{Q}}$  Department of Mines and Geology<br> $\overline{\mathcal{Q}}$  Khanija Bhavan, Race Course Road, Bangalore- l, Dated: 23.03.2019

Circular

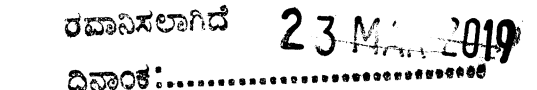

Sub: General guidelines for implementation Mineral Dispatch Permit integrated with Forest Transit pass and year end process of ILMS

Ref: State Level Committee meetings held on 13-08-2018, 01-10-2018, 05-12-2018, 02-03-2019 presided by the Chief Secretary Govt. of Karnataka

The Government of Kamataka in the series of meetings referred above under the Chairmanship of Chief secretary Government of Karnataka has decided to implement Mineral Dispatch Permit integrated with Forest Transit pass through single integrated platform.

The Department of Mines and Geology and Forest Department has jointly updated existing web based Integrated Lease Management System (ILMS). The new updated version of the software enables to issue Mineral Dispatch Permit (MDP) integrated with Forest Transit Pass. Based on the field experience and feedback from the users of ILMS, following are the updated components of ILMS.

1. Integration with Forest transit pass system (FTPS): This functionality will be applicable only for the major minerals whose land type is fully forest or partly forest. Following are the steps and the contract of the contract of the contract of the contract of the contract of the contract of the contract of the contract of the contract of the contract of the contract of the contract of the contract of the

#### Registration details:

- . Current lease holder whose land type is forest and weighbridge is integrated, details will be sent to FTPS through web service for once.
- . New Lease registration in the forest land, at the time of weighbridge configuration the basic details of such leaseholders will be sent through web services to FTPS
- 1. B. Bulk permit and Release order:
- . Lease holder applies for the bulk permit online from his login through ILMS by specifying buyer, route, and destination. Next application will be received in the DD/SG login for apprcval.
- . The approved bulk permit will be sent to FTPS through web services as saved application, following type of cases may occur in this process;
- i. Case 1; Bulk permit and Release order approved: In ILMS, approved bulk permit status will be maintained as saved application, once release order is approved, the saved application will be converted as an issued application in ILMS for printing and signing.
- ii. Case 2; Bulk permit approved and Release order is rejected: Saved Bulk permit application will be sent to FTPS, if release order is rejected. The Concerned officer has to quote the reason for the rejection and same

will be displayed in ILMS. The saved bulk permit against the rejected remarks will be saved in the database. Lease holder has to apply for new application once again.

Logic will be built so that quantity and amount will not be debited for the saved application in ILMS.

- iii. Case 3; Amendment/Surrender: All the process prescribed for new application will be followed in this case also. Except surrender, delegation of surrendering of the application will rest with DD/ SG only status will be sent to FTPS.
- 1. C. **Buyer login:** Following functionality has to be designed for the buyer login in ILMS
- Payments: Buyer who is consuming forest produced mineral has to pay fee to the forest in this scenario from buyer ILMS login link is provided which will redirect to forest website for making necessary payments and declaration by the buyer in FTpS.
- Locking of integrated trip sheet: If the mineral carrying vehicle breakdown in transit, the buyer has to lock the permit from his ILMS login, will sent to the concerned jurisdiction DD/SG login. Once the vehicle is<br>repaired and ready for the movement, DD/SG will unlock the trip sheet<br>and the validity of the trip sheet will be as original time period minus lock<br>t
- Closing of trip sheet: Buyer has to acknowledge the trip sheet received by him, otherwise said vehicles will not allow for further transportation. Alerts in the buyer login for delay in acknowledging trip sheet and system<br>will generate alerts reports.<br>1. D. **Trip sheet generation:** Based on the issued bulk permit lease
- holder will generate trip sheet from ILMS and will be saved, the saved<br>trip sheet details will be sent to FTPS, following cases are expected:<br>Case 1: Approval from FTPS: Saved application will be converted as an
- issued integrated trip sheet, which will display in the leaseholder login to take the printout in SSPP.
- Case 2: Rejection from FTPS: 1) Insufficient amount from the respective<br>buyer, 2) some violations if any, the message sent by the FTPS will be displayed in the trip-sheet layout of the leaseholder. After resolving the matter in the forest, again the leaseholder has to click on the saved application once again, the same application will be sent to FTPS.
- 1. E. Trip sheet Cancellation: if leaseholder apply for cancellation of the trip sheet, the application will displayed in DD/SG login for approval/rejection, following cases are expected:
- Case 1: Approval from ILMS and FTPS: Trip sheet gets cancelled.<br>• Case 2: Approval from ILMS and rejection from FTPS: The

 $\mathbf{r}$ 

Concerned officer has to quote the reason for non cancellation of trip sheet and same will be displayed. The said trip sheet will remain as not cancelled in original status

- . Case 3: Rejection from ILMS: The Concerned officer has to quote the reason for the non cancellation of trip sheet and same will be captured in the database.
- 1. F. Rake Permit: Existing rake permit process in ILMS will continue, once rake permit is approved in ILMS, the same will be sent to FTPS. cases referred in Trip-sheet process will be followed
- 2. G. Beneficiation plant: ILMS has to bifurcate the mineral received from the forest and non forest area. The quantity received in the forest area received need to send to FTPS. Integrated Trip sheet and rake permit will be generated only for the quantity received from forest. Cases and process referred in trip sheet and rake is applicable.
- 3. H. Bulk permit closing at the end of the financial year: The validity of all bulk permits will come to an end at the end of each financial year. The physical quantity not transported will be subtracted from the accounts of ILMS and the leaseholder can subsequently apply for the same quantity in the next financial year

Note: if the land type is not forest, all the above mentioned process is applicable to all the leaseholders, Beneficiation plants and crushers excluding approval from forestprocess

- 2. Buyer, Route, Check post, Destination and Vehicle re engineering:
- 3. A. Buyer: Buyer registration will be done from the HO, leaseholder has to map registered buyer to his ILMS account. Except ordinary Building stone and Ordinary sand used by common man, registration is not required.

Buyer login : refer l.C

 $\mathcal{A}$ 

- 2. B.  $*$  **Route:** In the lease holder Login route are fetched along with the distance, based on the destination selected and type of permit
- 3. C. Check-post: For all major mineral, if transportation is done through road, check post selection in trip sheet is made mandatory; leaseholder has to select at least one check-post which is registered in ILMS for generation of trip-sheet.

In all registered Check-post Logins, alters and dashboard are provided to check the vehicle along with the difference in weights.

- 2. D. Vehicle: All mineral carrying vehicles will be registered in the lease login for monitoring of vehicles.
- 3. E. Destination: In existing system destination is as company name, further in the new system only village name along with the pin code will be mapped as destination and destination with company name will be removed. If the destination is out of state village name is followed by state two digit prefix
- 4. The validity of all bulk permits/ MDROs will come to an end at the end of each financial year. The quantity of the bulk permits/ MDRO which are not transported will be considered as closing balance for the current year and opening balance for the next financial year and the leaseholder can apply for the same quantity in the next financial year (Recommendation from

## File No.DMG-27015/1/2017-DMG\_E-CELL-DMG

# Hon'ble Chief secretary in the meeting dated 13.08.2018)

For the Year End process/ activity in ILMS down time is scheduled from 31.03.2019 11.30 PM to 03.04.2019 4.00PM, in the said scheduled time ILMS services will be halted.<br>Intimate to all the concern leaseholders regarding t

Signature valid Signature valid<br>Digrally signed by NELAMANG&A MANNA PRASANNAKUMAR<br>Dele 2015 J.2017 10 11 IST<br>Reason Approved

/

To,

**Director** 

1. Deputy Directors and Senior Geologists, All District Mineral Office

Copy To,

- 1. Additional Directors, Bellary
- 2. Joint Directors, North, South Zone and Head office 3. Deputy Director (MA)
- 

 $\epsilon$ 

÷

 $\mathbb{Z}^{\times 3}$ 

4. Copy to all concerned lease holders through DDs/SGs.